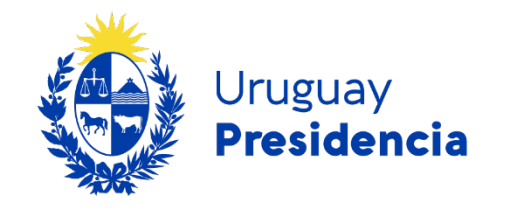

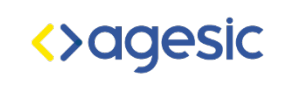

# Metodología de Evaluación de accesibilidad.

## Programa de accesibilidad en entornos digitales

Agosto 2022

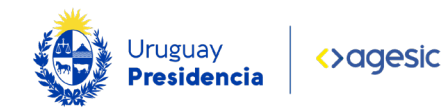

## Contenido

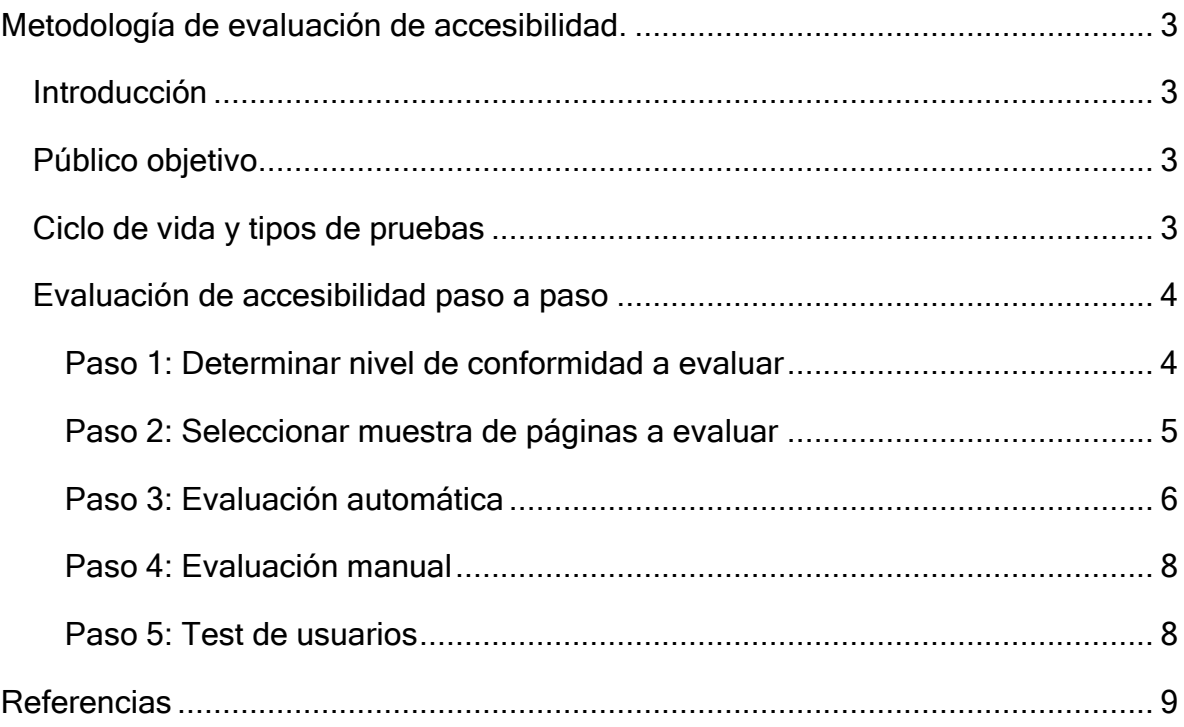

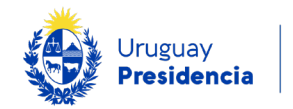

## Metodología de evaluación de accesibilidad

#### **Introducción**

Este documento presenta un plan de evaluación de accesibilidad digital y recomienda técnicas que, aplicadas en la etapa que corresponde, contribuyen a disminuir los costos y garantizar una solución conforme a los [requisitos de](https://www.gub.uy/agencia-gobierno-electronico-sociedad-informacion-conocimiento/comunicacion/publicaciones/requisitos-tecnicos-accesibilidad-digital/requisitos-tecnicos-4)  [accesibilidad](https://www.gub.uy/agencia-gobierno-electronico-sociedad-informacion-conocimiento/comunicacion/publicaciones/requisitos-tecnicos-accesibilidad-digital/requisitos-tecnicos-4) definidos.

#### Público objetivo

Esta guía está dirigida a desarrolladores, diseñadores, editores de contenido y evaluadores de accesibilidad, quienes deben considerar los requisitos de accesibilidad en las en las etapas que los involucren.

#### Ciclo de vida y tipos de pruebas

La accesibilidad se debe tener en cuenta durante todo el ciclo de vida de los diferentes productos digitales, tanto en su creación, como en sus nuevas versiones. En cada etapa, se deben definir las actividades relacionadas con la accesibilidad.

- Planificación: se determina el nivel de conformidad, las herramientas y la metodología a utilizar, para asegurar que el resultado final cumpla los requisitos.
- Diseño y Desarrollo: se corrobora que la solución se construye de forma tal que el resultado final cumpla los requisitos de accesibilidad.
- Testing: se verifica que el producto desarrollado cumpla los requisitos.
- Gestión de contenidos: al momento de crear o editar contenidos, se debe verificar, previo a su publicación, si se cumplen los requisitos definidos.

Evaluar la accesibilidad implica verificar todos los requisitos de conformidad exigidos. Es un trabajo arduo. Algunos requisitos pueden ser validados utilizando herramientas específicas, pero para el resto se debe realizar un proceso manual y contar con personas expertas. El orden recomendado es el siguiente:

1. Evaluación automática.

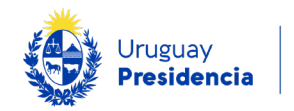

- 2. Evaluación manual.
- 3. Test de usuarios.

Se recomienda respetar el orden definido y corregir errores en cada una de las etapas antes de comenzar con la siguiente.

#### Metodología de evaluación de accesibilidad paso a paso

Cuando nos enfrentamos a un sitio web o aplicación y debemos evaluar su accesibilidad, es importante tener una metodología de evaluación probada que permita descubrir las posibles barreras o errores de accesibilidad que deben ser corregidos.

La siguiente metodología brinda instrucciones, paso a paso, de los controles que deben hacerse. Los pasos para seguir son los siguientes:

- Paso 1: Determinar nivel de conformidad a evaluar.
- Paso 2: Elegir las páginas de muestra.
- Paso 3: Evaluar con herramientas automáticas.
- Paso 4: Realizar evaluación manual.
- Paso 5: Realizar test de usuarios, con usuarios con discapacidad.

#### Paso 1: Determinar nivel de conformidad a evaluar

Las pautas de accesibilidad que se consideran como referencia son las [WCAG 2.1](https://www.w3.org/TR/WCAG21/) (Web Content Accessibility Guidelines) del [W3C.](https://www.w3.org/) La conformidad con estas pautas se mide en niveles, y los niveles definidos son A, AA y AAA.

El nivel de conformidad para que un servicio o producto digital se considere accesible de acuerdo con la normativa vigente es el nivel AA más los siguientes criterios AAA:

- Contraste aumentado (criterio 1.4.6).
- Presentación visual (criterio 1.4.8).
- Ubicación (criterio 2.4.8).

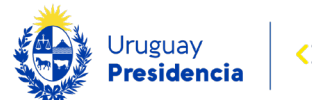

- Encabezados de sección (criterio 2.4.10).
- Cambio a petición (criterio 3.2.5).
- Límites de tiempo (criterio 2.2.6).
- Tamaño del área de interacción (criterio 2.5.5).

#### Paso 2: Seleccionar muestra de páginas a evaluar

Se deberá seleccionar una muestra representativa, considerando incluir, al menos, las siguientes páginas:

- Página principal.
- Mapa del sitio.
- Página de búsqueda y página de resultados de búsqueda.
- Formulario de contacto o cualquier otro formulario.
- Formulario para reportar problemas de accesibilidad.
- Páginas con diagramas, gráficas o mapas de imagen.
- Páginas con tablas.
- Páginas con datos generados dinámicamente.
- Contenido multimedia.
- En el caso de un proceso de varios pasos, incluir todas sus páginas.
- Páginas que presentan información del sitio, tales como "Términos y condiciones", "Políticas de privacidad", "Declaración de accesibilidad", entre otras.
- En caso de utilizar plantillas, incluir una muestra representativas de páginas basadas en ella.

Se recomienda también incorporar otros criterios, tales como páginas más visitadas, páginas específicas para determinado público (por ejemplo, la política de accesibilidad o el formulario de contacto).

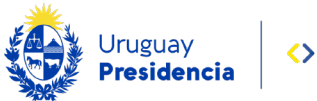

La muestra de páginas es especialmente relevante en los pasos 4 y 5, en la que la evaluación se realiza de forma manual y es necesario acotar el tamaño de las pruebas. En el caso de la evaluación automática, en ocasiones, es posible evaluar el sitio web entero, dependiendo de la herramienta o servicio que se utilice.

El resultado final de la evaluación de accesibilidad debe asegurar que se han evaluado todos los criterios definidos en "Paso 1: Determinar nivel de conformidad a evaluar". La Lista de verificación de criterios de accesibilidad presenta todos los criterios que deben ser revisados, indica cómo verificarlos y permite registrar el resultado de evaluación.

#### Paso 3: Evaluación automática

Este tipo de prueba consiste en la utilización de herramientas de software que procesan páginas y verifican algunas características de accesibilidad de forma automática sobre un gran número de páginas.

Se reconoce como una evaluación objetiva, rápida, económica y fácilmente repetible. Estas evaluaciones pueden realizarse periódicamente y a bajo costo ya que solo requieren definir el conjunto de páginas a revisar. El resultado es un informe de errores y advertencias, el cual deberá ser analizado por una persona experta que pueda determinar la mejor forma de corregir los errores encontrados.

Existen diferentes herramientas de software y servicios online, algunos gratuitos y otras con licenciamiento o pago. Generalmente las herramientas gratuitas permiten la evaluación de una sola página. Para evaluar sitios enteros, o un gran número de páginas, en general se requiere de un software con licenciamiento o pago.

El documento "BP Evaluación automática de accesibilidad" presenta el proceso a seguir y las herramientas disponibles, dónde encontrarlas y cómo utilizarlas.

Los informes de evaluaciones automáticas suelen incluir advertencias (*warnings*) que sugieren puntos a ser revisados en la evaluación manual.

La evaluación automática se puede dividir en 3 etapas:

4. Validación del código HTML.

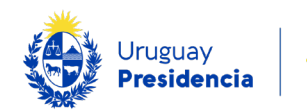

- 5. Validación de código CSS.
- 6. Validación de WCAG.

Para la validación de WCAG, se recomienda seleccionar al menos dos herramientas. Una vez obtenidos los informes, se deben unificar incluyendo todos los errores encontrados por ambas herramientas. También es necesario revisar las advertencias o warnings de ambas herramientas para identificar si se trata de errores o no. En el caso que sean errores, agregarlos al informe de evaluación automática.

Una vez obtenido el informe con el resultado de evaluación automática, se debe proceder a la corrección de los errores. Una vez finalizada la corrección, deberán volver a ejecutarse las mismas herramientas sobre las mismas páginas para corroborar que los errores se solucionaron.

#### Falsos positivos y falsos negativos.

Una característica de las herramientas de evaluación automática de WCAG es que pueden encontrar falsos positivos o falsos negativos, es decir, reportan como correcto algo que es un error o algo incorrecto cuando no lo es. Para identificar estos casos, es necesario el juicio experto de un técnico que sepa realizar evaluaciones de accesibilidad.

Es por esta razón que se recomienda realizar esta evaluación con al menos 2 herramientas sobre las mismas páginas, para detectar falsos positivos y falsos negativos, así como para un reporte más completo. Adicionalmente, esta recomendación puede enriquecer el resultado de evaluación automática, ya que algunas herramientas pueden detectar errores que otras herramientas no encuentran.

El documento "BP Evaluación automática de accesibilidad" presenta el proceso y las herramientas recomendadas, donde encontrarlas y cómo utilizarlas.

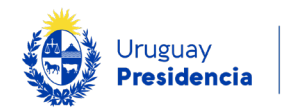

#### Paso 4: Evaluación manual

Una vez realizada la evaluación automática y la corrección de los errores encontrados, se recomienda realizar las pruebas manuales.

Este tipo de prueba consiste en la revisión detallada por una persona o un equipo de personas expertas, sobre un conjunto acotado de páginas. Se realiza con una frecuencia menor a la evaluación automática, ya que requiere personas especializadas y su realización lleva un tiempo considerable.

La evaluación manual se centra en aspectos que no pueden ser determinados automáticamente. Imaginemos evaluar si un texto alternativo refleja la información contenida en una imagen. En este caso, se necesita el juicio experto de una persona para definir si el texto es adecuado para describir una imagen.

Durante la etapa de evaluación manual, también se pueden utilizar ciertas herramientas semiautomáticas que facilitan la tarea.

#### Lista de verificación

Los criterios de accesibilidad que deben cumplirse han sido recopilados en una planilla que permite asegurar que se han evaluado todos los criterios a la vez, y registrar el resultado de la evaluación de cada página de la muestra.

El documento "BP Lista de verificación de accesibilidad" presenta los criterios, la forma de evaluación y las herramientas semiautomáticas recomendadas.

#### Paso 5: Test de usuarios

Finalmente, luego de haber corregido todos los problemas encontrados durante las evaluaciones automáticas y la manual, se recomienda buscar otros problemas de accesibilidad involucrando en las pruebas a usuarios con diferentes discapacidades.

Este tipo de prueba consiste en la utilización del sitio o aplicación por usuarios con diversas discapacidades para obtener un panorama real de las barreras que todavía persisten.

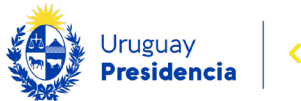

Los usuarios que normalmente no requieren el uso de productos de apoyo, tales como lectores de pantalla, magnificadores, etc., no están acostumbrados al uso de estas herramientas. Por el contrario, personas con discapacidad y acostumbradas a usar la web con diferentes productos de apoyo, proveerán información valiosa que de otra forma no sería posible obtener acerca de las barreras existentes.

Durante el test de usuarios no se evalúa la conformidad con las pautas WCAG, las pruebas con usuarios son útiles para conocer cómo los usuarios utilizan la solución digital, detectar barreras de accesibilidad y oportunidades de mejora.

Algunas recomendaciones a tener en cuenta:

- La técnica *think-aloud* (pensar en voz alta) facilitará mucho la interacción. Con esta técnica el usuario que realiza la prueba relata en voz alta lo que piensa u opina al interactuar con la herramienta.
- La recogida de datos se centrará en la comprensión de los errores relacionados con los problemas de accesibilidad.
- Las tareas para testear deberían centrarse en áreas específicas de preocupación para los posibles problemas de accesibilidad, en lugar de en los problemas generales de uso.

Una dificultad particular en este tipo de test es la selección de los participantes para la prueba. Las discapacidades más habituales (visuales, auditivas, físicas y cognitivas) tienen variantes, pueden ser discapacidades temporales o permanentes, de nacimiento o adquiridas, y los usuarios utilizan distintas tecnologías de apoyo con mayor o menor destreza.

Idealmente se deberá realizar el test en el ambiente y con el equipo que el usuario utilice habitualmente, se debe tener en cuenta que el usuario está acostumbrado a utilizar sus tecnologías de apoyo configuradas en su computadora. Es importante evitar agregar dificultades al test al cambiarle el ambiente de trabajo al usuario.

### **Referencias**

• [Website Accessibility Conformance Evaluation Methodology \(WCAG-EM\)](https://www.w3.org/TR/WCAG-EM/)  [1.0.](https://www.w3.org/TR/WCAG-EM/) (URL: [https://www.w3.org/TR/WCAG-EM/\)](https://www.w3.org/TR/WCAG-EM/)

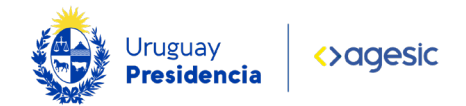

- [Metodología de Evaluación de Conformidad con la Accesibilidad en sitios](https://olgacarreras.blogspot.com/2012/04/metodologia-de-evaluacion-de.html)  [Web \(WCAG-EM\)](https://olgacarreras.blogspot.com/2012/04/metodologia-de-evaluacion-de.html) (URL[:https://olgacarreras.blogspot.com/2012/04/metodologia-de](https://olgacarreras.blogspot.com/2012/04/metodologia-de-evaluacion-de.html)[evaluacion-de.html\)](https://olgacarreras.blogspot.com/2012/04/metodologia-de-evaluacion-de.html)
- [Accesibilidad Web. WCAG 2.1 de forma sencilla](https://olgacarreras.blogspot.com/2018/11/libro-accesibilidad-web-wcag-21-de.html) Olga Revilla, Olga Carreras, 2018 (URL: [https://olgacarreras.blogspot.com/2018/11/libro](https://olgacarreras.blogspot.com/2018/11/libro-accesibilidad-web-wcag-21-de.html)[accesibilidad-web-wcag-21-de.html\)](https://olgacarreras.blogspot.com/2018/11/libro-accesibilidad-web-wcag-21-de.html)